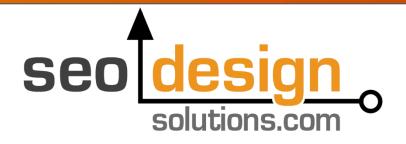

Everything You Need to Create Powerful Website Silo Architecture for WordPress

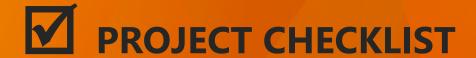

## LEGAL NOTICE:

Before you scroll down and read anything in this guide, you need to be made fully aware of the following things...

Rankings and Page Rank Disclaimer: This document contains business strategies, search engine strategies and other business advice that, regardless of our results and experience, may not produce the same results (or any results) for you. We make absolutely no guarantee, expressed or implied that by following the advice below you will make any money or improve current profits, increase page rank, increase search engine rankings.

There are multiple factors and variables that come into play regarding any given business and the competitive landscape. Primarily, results will depend on the nature of the product or business model, the conditions of the marketplace, the experience of the individual, and situations and elements that are beyond your control. As with any business endeavor, you assume all risk related to investment and money based on your own discretion and at your own potential expense.

Liability Disclaimer: By reading this document, you assume all risks associated with using the advice given below, with a full understanding that you, solely, are responsible for anything that may occur as a result of putting this information into action in any way, and regardless of your interpretation of the advice.

You further agree that our company cannot be held responsible in any way for the success or failure of your business as a result of the information presented below. It is your responsibility to conduct your own due diligence regarding the safe and successful operation of your business if you intend to apply any of our information in any way to your business operations.

In summary, you understand that we make absolutely no guarantees regarding search engine rankings as a result of applying this information, as well as the fact that you are solely responsible for the results of any action taken on your part as a result of this information.

Terms of Use, Personal-Usage License

This document is FREE – if you have paid for this Ebook, please send us the details in an email to: abuse@seodesignsolutions.com so we can send this information to our attorneys. Furthermore you cannot use this Ebook in whole or partial as; a bonus offer, blog post, or anywhere online or offline without our expressed written consent.

We will ensure appropriate legal action shall be taken to preserve our brand, and to ensure that we preserve the exclusive nature and value of this product in the interest of our proprietary information.

Brought to you by: Jeffrey L. Smith <a href="http://www.seodesignframework.com/">http://www.seodesignframework.com/</a> SEO Design Solutions, Inc. Copyright © 2015 All Rights Reserved

## Keyword Research & Selection

#### 1. HARVESTING KEYWORD DATA

- ☐ Get the broadest market terms by using Google's "Related Searches"
  - 1. Copy and Paste the obvious keywords (and try new ideas)
- □ Conduct competitive analysis to uncover more keywords
  - 1. Use SEM Rush to Find Keyword Candidates
  - 2. Use Google AdWords Keyword Suggestion Tool
    - 1. Query the URL of competitor websites
    - 2. Query URL of Wikipedia or Authority Sites
      - 1. Retrieve semantically related terms "entities"

#### 2. REFINE KEYWORD COLLECTION

- **□** Explore related markets
  - 1. Mine keywords from similar markets and related products
- □ Remove irrelevant or low value keywords
  - 1. Competitor brands
  - 2. No search volume
  - 3. No/low PPC value

## Organize Themes and Silos

#### 1. IDENTIFY SILO KEYWORD

- ☐ Sift your keywords (then use fragments to drill deeper).
  - 1. Use MS Excel to sort for keyword value
    - 1. By Search Volume
    - 2. By PPC volume
    - 3. By PPC price
    - 4. By Competing pages
  - 2. Use MS Excel to organize into keyword themes
    - 1. Thematic Clusters

#### 2. IDENTIFY LUCRATIVE CATEGORIES

- Each category should have at least 5 supporting articles.
  - 1. The more competitive the category, the more supporting articles are needed to support it. Competitive markets may require 50+ supporting articles under a category.
  - 2. Don't overthink it, it's the combination of the Silo, Category and Supporting Article that make the URL and the silo buoyant.

#### 3. IDENTIFY SUPPORTING ARTICLES

- □ Don't over-optimize, look for variety in modifiers and keywords.
  - 1. Find phrases the market is using.
  - 2. Search volume matters to some extent, but relevancy is more important to create the appropriate signal through diversification of the topic covering a broad array of keywords that support the theme.

## Installing into WordPress

#### 1. PRIMARY NAVIGATION

### ■ Manually Create Silo Navigation

- Use WP Custom Menus
  - 1. Add silos and other pages (About/Contact/etc)

#### 2. SIDEBAR NAVIGATION

### ■ Manually Add Silo Builder Widget

1. Add SDF Silo Navigation Widget

#### 3. CRUCIAL TWEEKS

#### ☐ Set Permalinks

- 1. Under WordPress Menu: >>Settings >>Permalinks
- 2. Use Custom: /%category%/%postname%/

## **☐** SEO Ultimate Plugin Settings

- Under WordPress Menu: >> SEO >> Miscellaneous >> Permalink Tweaker
  - 1. Remove the URL Base of "categories"
  - 2. Set URL Conflict Resolution to "page"

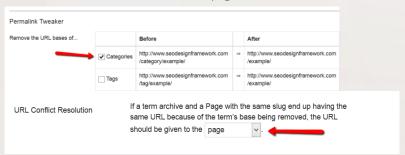

## NOTE: 3 Things to Avoid When Siloing

#### 1. Don't Bleed Your Silos

- ☐ Link-Flow Matters; Don't Link Outside Silos.
  - 1. No Cross-Linking
    - 1. Example: Supporting Articles from Silo1 and Silo2 should not link to each other.
    - 2. The same applies from categories from different silos (don't do it).

### 2. Maintain Integrity of the Inter-linking

- ☐ Use Custom Menus
  - 1. You can either create a custom menu
  - 2. Or use the auto generated Silo Menu

### 3. Don't Over-Optimize URL's

- Build Silos Wisely
  - 1. If the keyword is present in Silo, category or supporting article, don't keep repeating it and think it will help you in the long-run.
  - 2. Use modifiers or other popular keywords in place of over-optimizing and (stuffing) your URL's

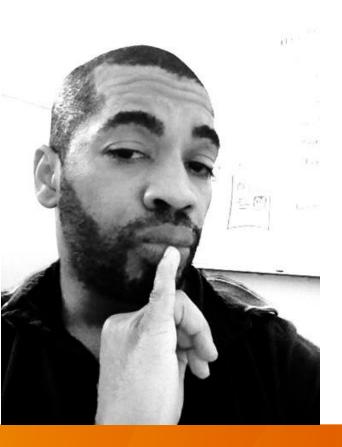

"You need more than just a pretty website! SEO, social signals and the semantic web matter, and if you're not ahead of the curve, you're behind everyone who is."

-Jeffrey Smith

# Thanks for Reading

If you enjoyed this, feel free to like us on <a href="Facebook">Facebook</a>, Follow us on <a href="Twitter">Twitter</a>, Subscribe to our <a href="Youtube Channel">Youtube Channel</a> or <a href="Add us to Circles">Add us to Circles</a>.